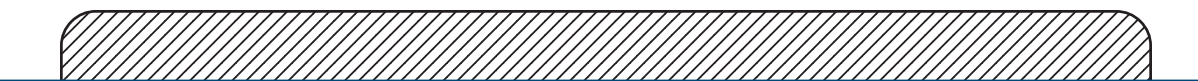

#### <sup>#89879</sup><br> **Flipper-60**<br>
60"Conference Table **#89879 Flipper-60** 60"Conference Table

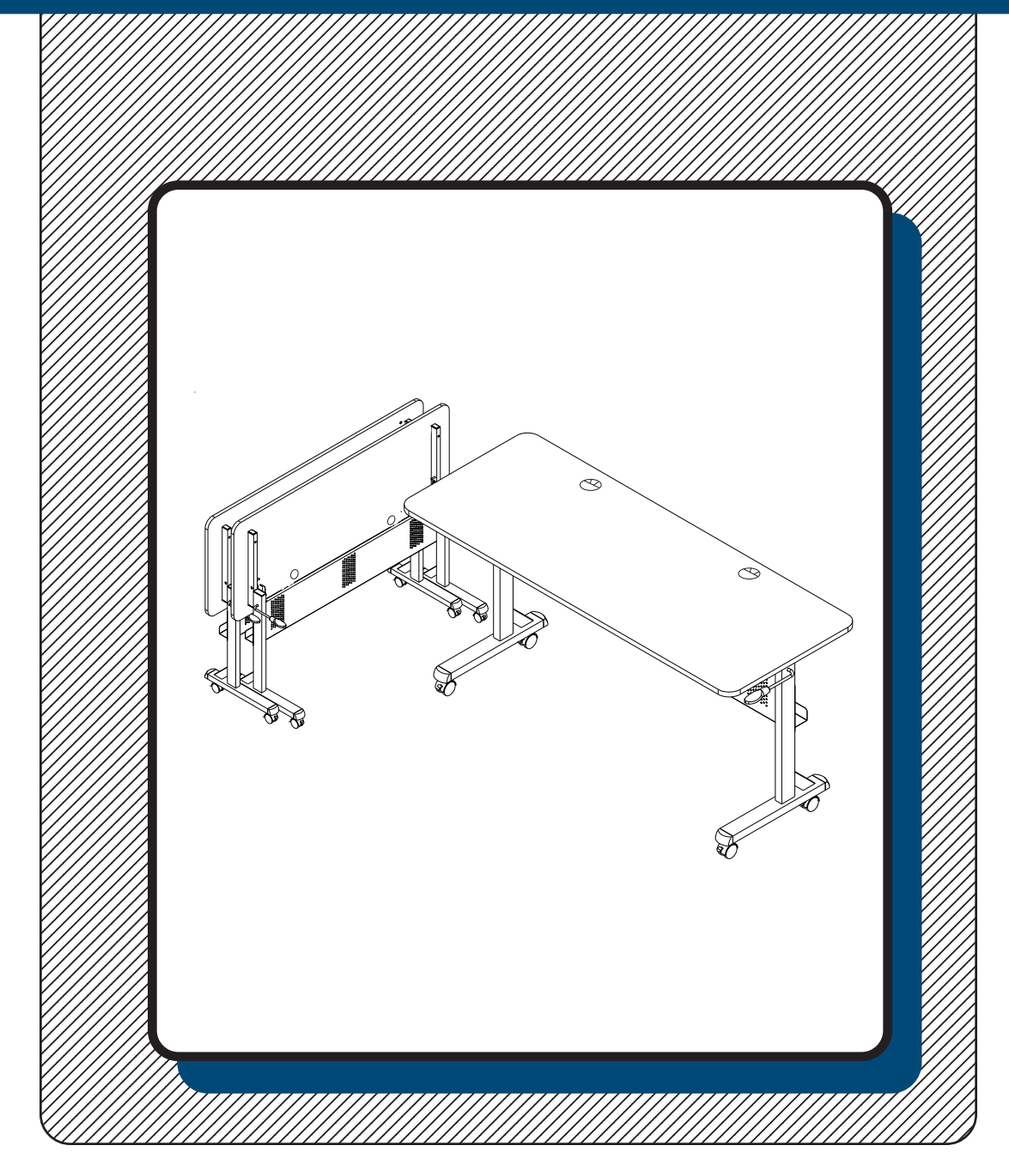

# **Assembly Instructions**

## Flipper-60 60"Conference Table

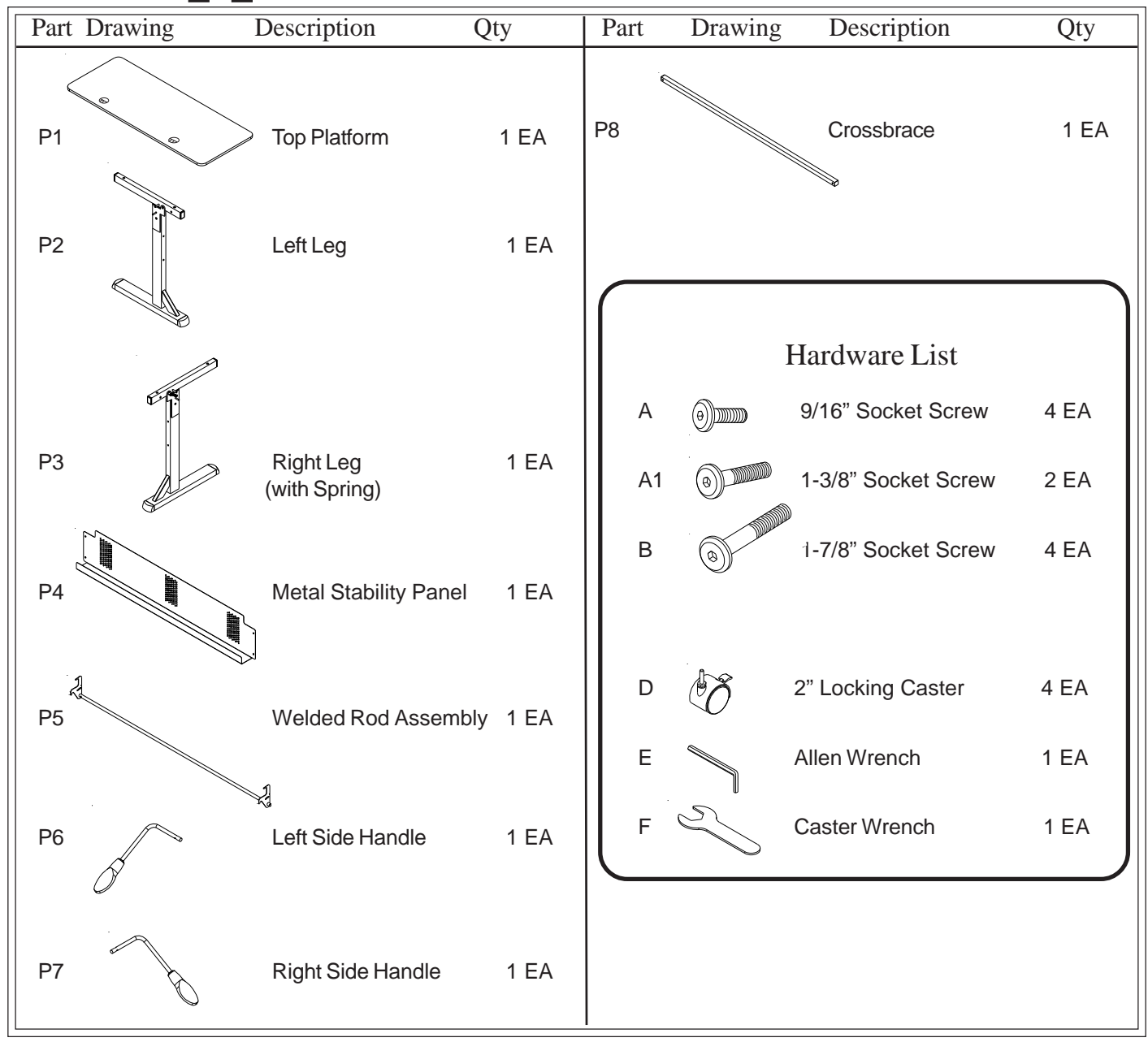

## Flipper-60 Assembly Diagram

#### **READ THROUGH INSTRUCTIONS FROM BEGINNING TO END BEFORE STARTING TO ASSEMBLE UNIT.**

- 1.) Identify and Separate all the Parts and Hardware.
- 2.) Slide the Right Side Handle (P7) Through the Right Leg (P-3) and into the Welded Rod (P5) as shown in illustration #1. Rotate Right Side Handle (P7) until holes are aligned (See illustration#1). Secure using 1 Screw (A).
- 3.) Slide the Left Side Handle (P6) Through the Left Leg (P-2) and into the Welded Rod (P5) as shown in illustration #1. Rotate Left Side Handle (P6) until holes are aligned (See illustration #1). Secure using 1 Screw (A).

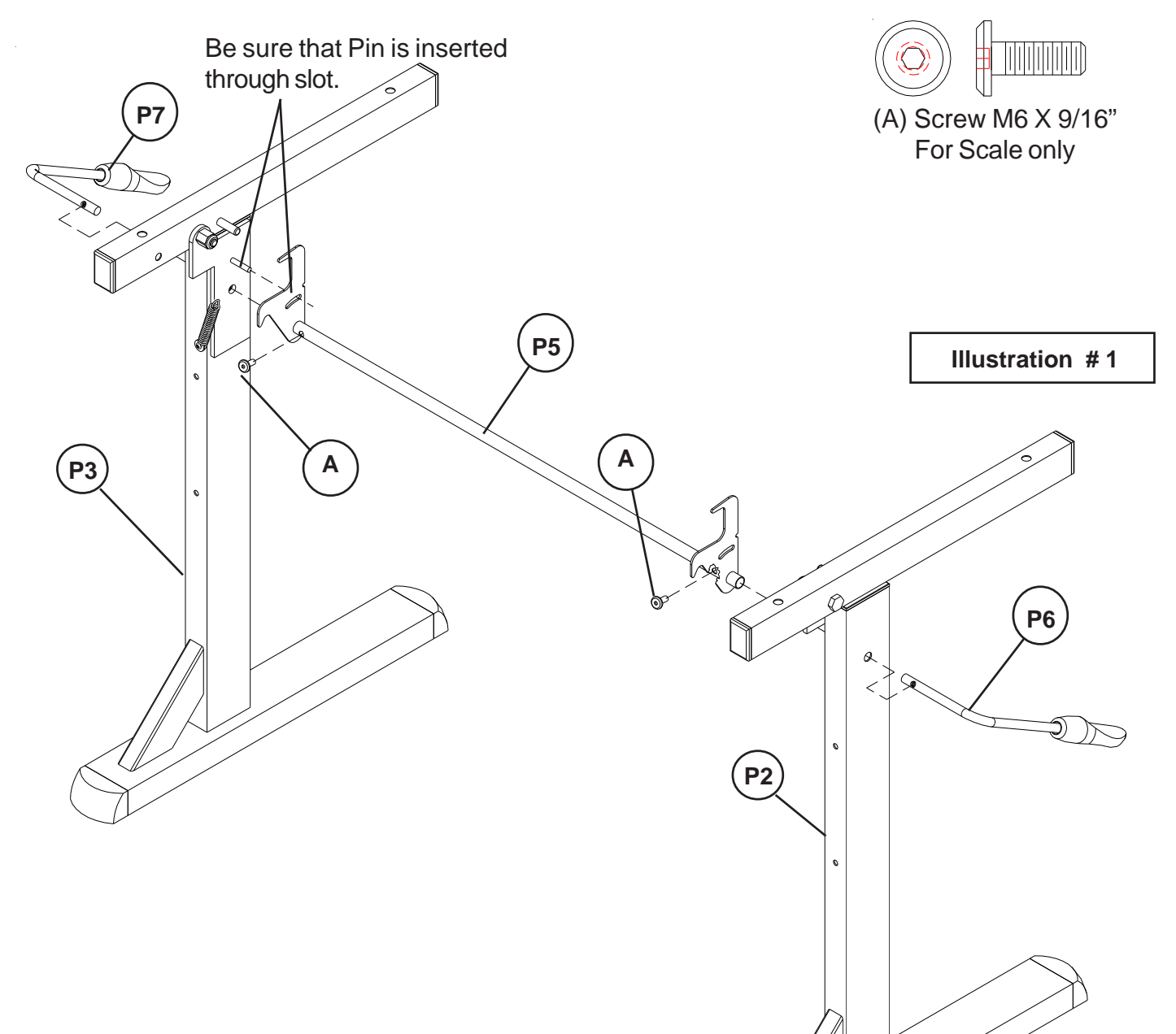

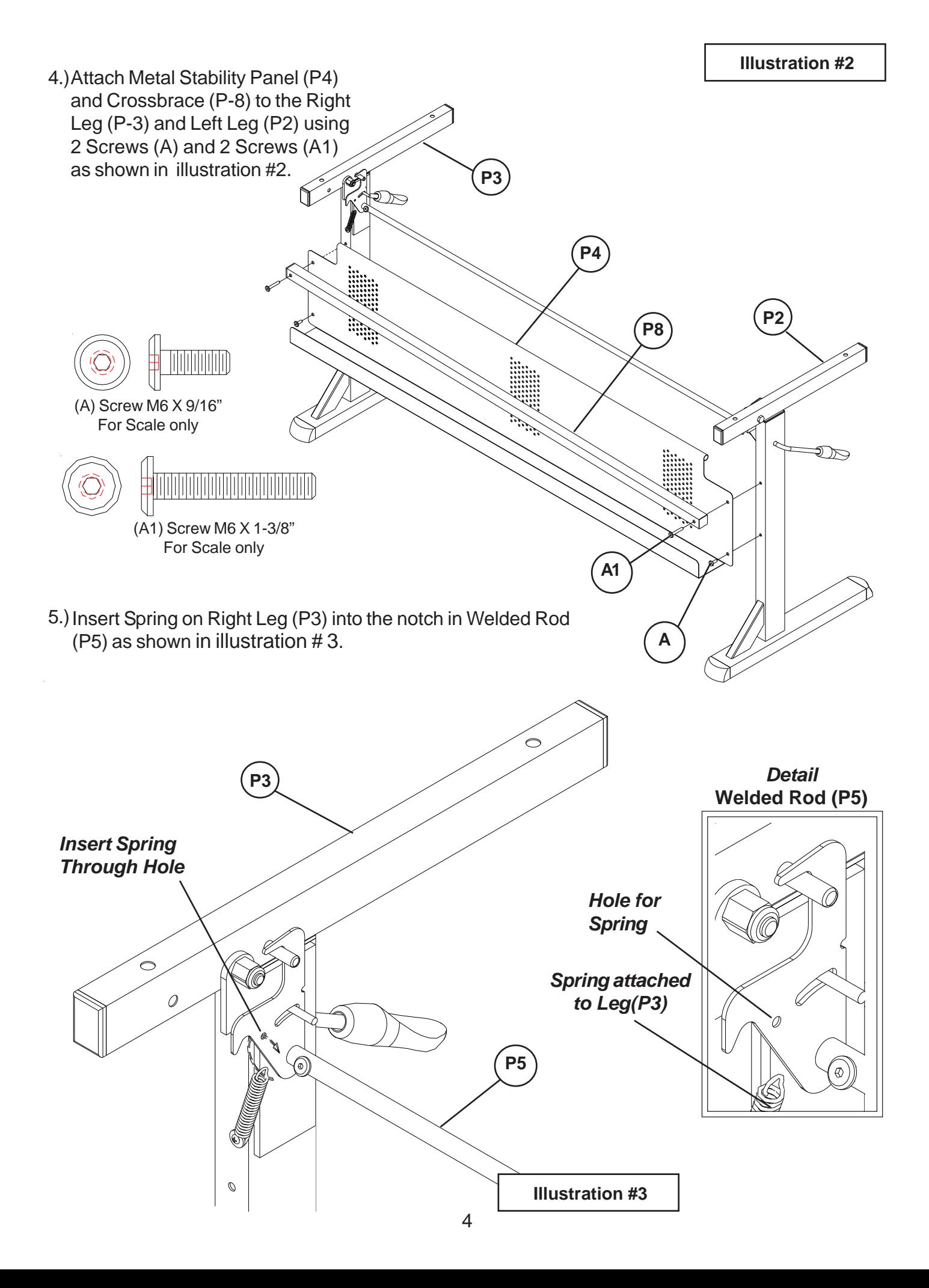

- 6.) Place the Top Platform (P1) with the insert nuts facing up. Attach Right Leg (P-3) and Left Leg (P2) using 4 each (B) screws as shown in illustration #4. **(Finger tighten only)**
- 7.) Attach 4 each (D) Locking Casters to the front and back of the Right Leg (P-3) and Left Leg (P2). Tighten Casters using Caster Wrench (F).

 **(Tighten all screws using Allen Wrench (E).)**

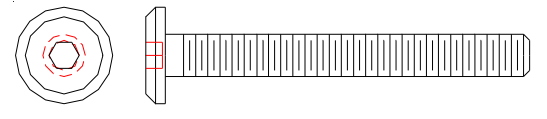

<sup>(</sup>B) Screw M6 X 1-7/8" For Scale only

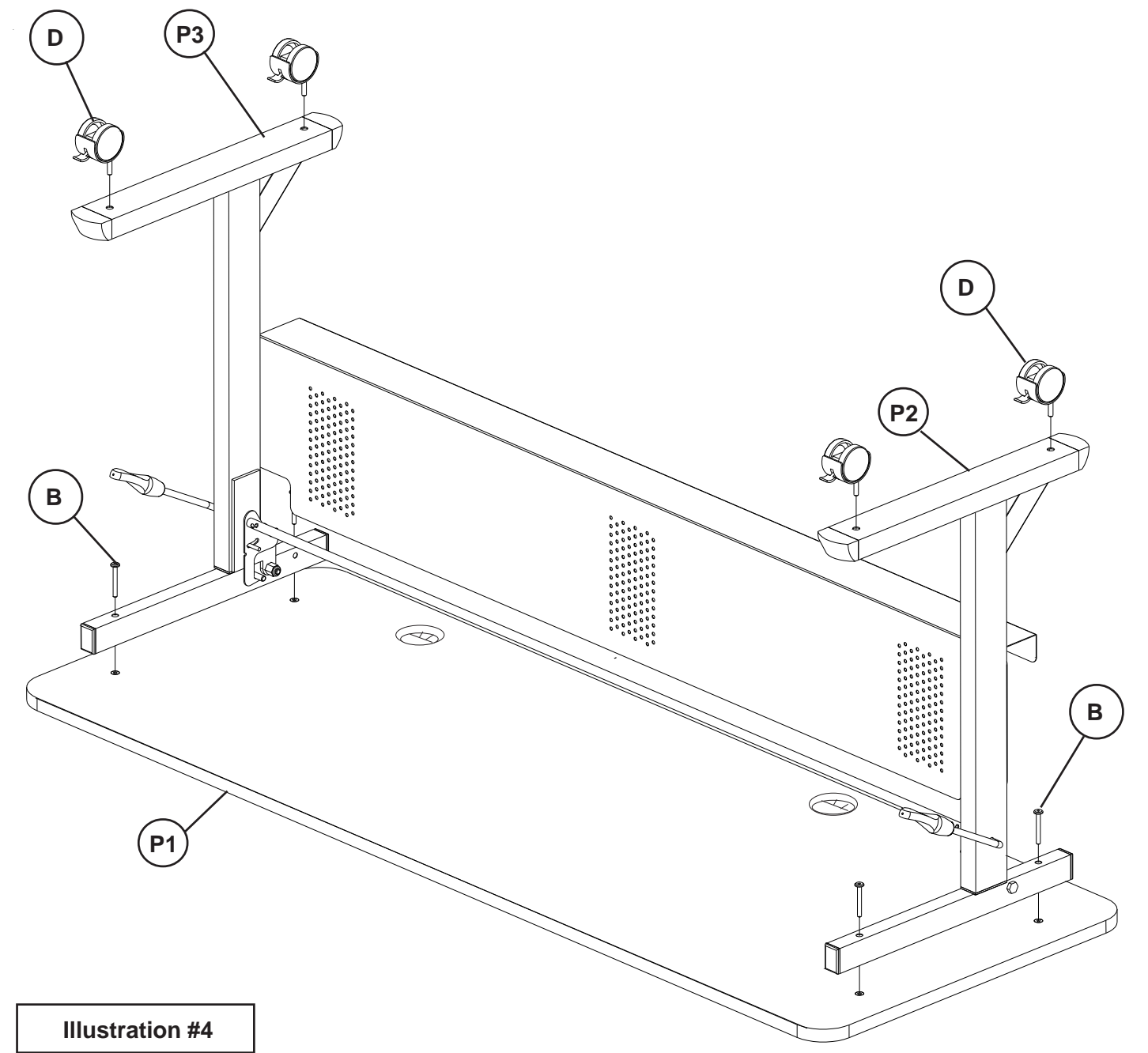

### **TT-Connect Plates- Connecting Flipper Tables**

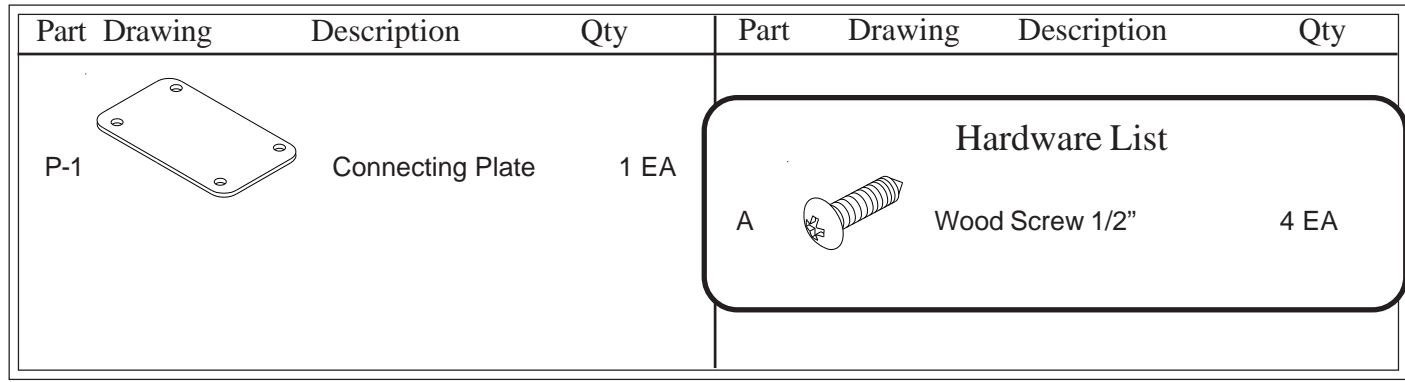

**READ THROUGH INSTRUCTIONS FROM BEGINNING TO END BEFORE STARTING TO ASSEMBLE UNIT.**

- 1.) Identify and Separate all the Parts and Hardware.
- 2.) Place 2 Flipper tables end to end, or other configuration as desired. Attach TT- Connecting Plate to both tables using 4 Wood Screws (A) as shown in illustration # 1.

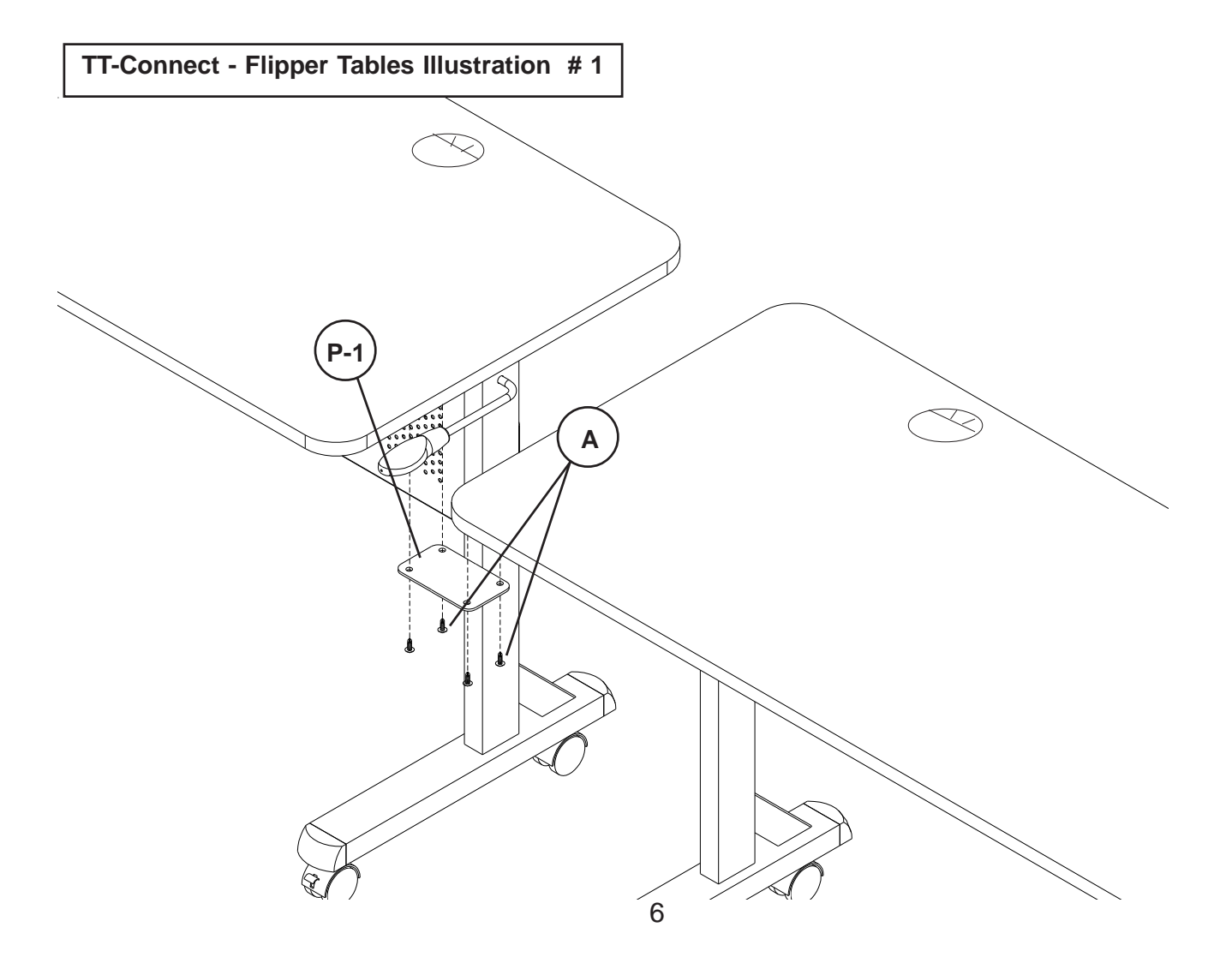

### 89775 Flipper-48HR 48" Half-round Conference Table

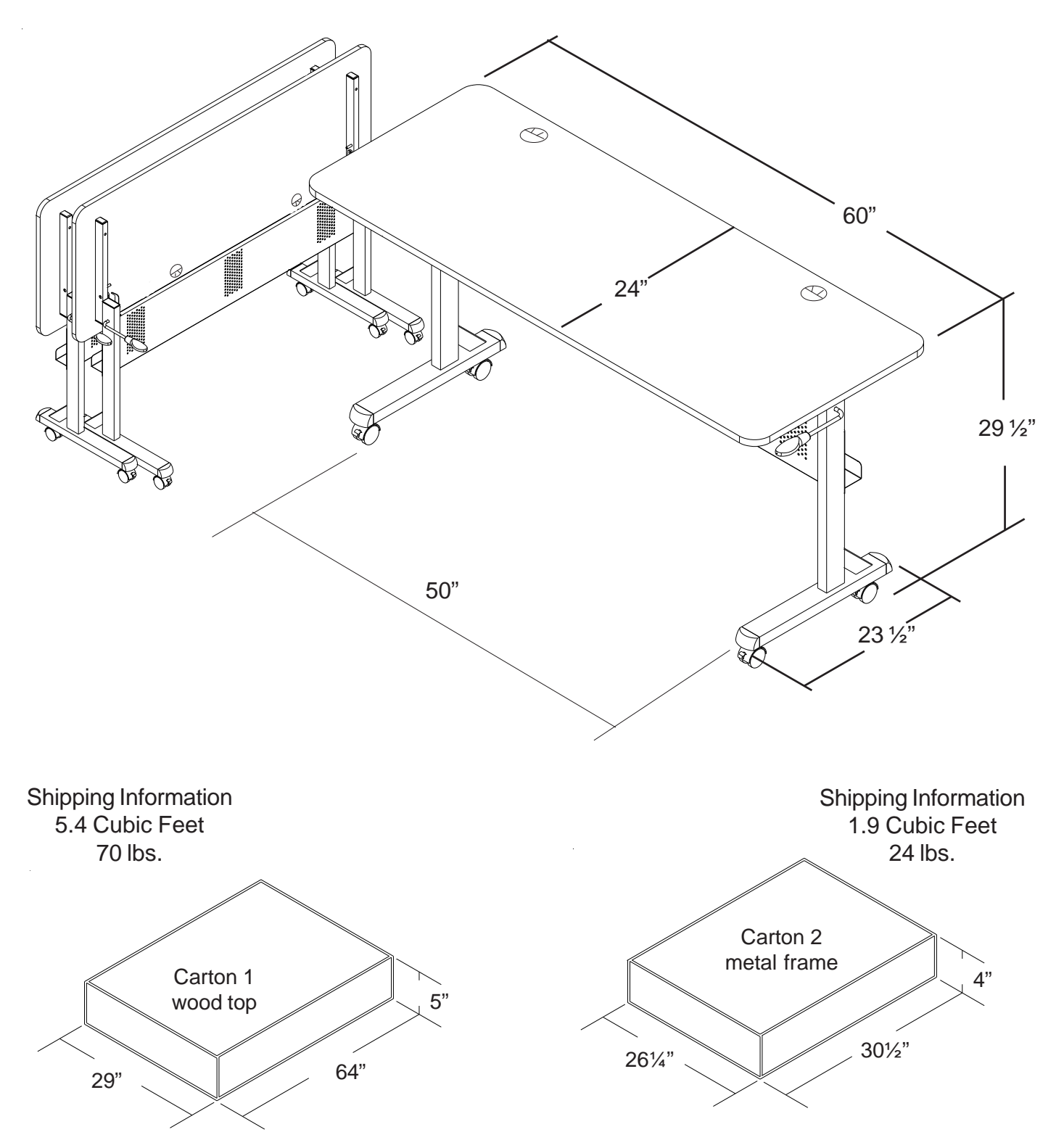

89879 - 02-13-15